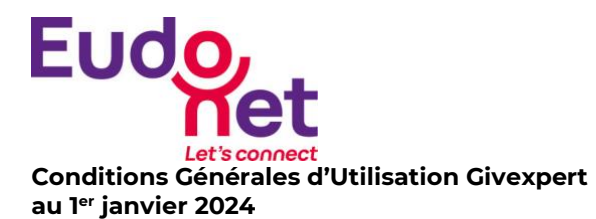

### **PREAMBULE**

Eudonet a développé Givexpert, un logiciel permettant au Client - organisation habilitée à faire appel à la générosité du public - de :

(i) solliciter des Contributions par le biais de Pages personnalisées du Logiciel, accessibles depuis son site Internet.

(ii) permettre à des Collecteurs de créer des Pages de collecte pour mobiliser leur réseau au bénéfice du Client. (iii) collecter des Contributions : Dons, inscriptions et ventes par le biais de Pages de paiement accessibles par Internet.

Les présentes conditions générales d'utilisation du logiciel Givexpert en mode Saas (ci-après les « CGU-Givexpert ») sont applicables aux Clients dès leur date d'entrée en vigueur et remplacent les précédentes.

Elles complètent les Conditions Générales d'Utilisation Eudonet (ci-après « les CGU »)

### **DÉFINITIONS**

Aux définitions présentes dans les CGU, s'ajoutent les définitions spécifiques suivantes, propres au logiciel Givexpert :

- « Collecteur » : Désigne toute personne physique ou morale à l'origine de la création d'une Page de collecte au bénéfice du Client.
- « Contribution » : Désigne le montant en numéraire versé par le Donateur au bénéfice du Client.
- « Donateur » : Désigne toute personne qui effectue une Contribution au bénéfice du Client à travers le Logiciel.
- « Opération » : Désigne une opération de paiement de Contribution à savoir une demande d'autorisation (acceptée ou refusée) avec, de façon optionnelle, une demande d'authentification pour un paiement par carte bancaire, la signature en ligne par case à cocher ou SMS pour un mandat SEPA, la connexion à une interface de paiement sécurisé ou l'utilisation d'une application mobile pour les portemonnaies électroniques et les plateformes ebanking ou une duplication de transaction.
- « Page de collecte » : Désigne toute page créée et administrée par un Collecteur à l'effet de permettre les Contributions au bénéfice du Client.
- « Page Personnalisée » : Désigne une page du Logiciel personnalisée et administrée par le Client.
- « Page de paiement » : Désigne le site internet de la Solution Monétique et son contenu, accessibles à partir du Logiciel, hébergé et administré par un Prestataire Tiers et à partir duquel les Donateurs peuvent effectuer des Contributions au bénéfice du Client.
- « Prestataire Tiers » : Désigne tout fournisseur qui participe à la réalisation des Prestations et notamment la société qui fournit la Solution Monétique, l'hébergeur, ou le mandataire d'un encaissement pour le compte du Client.

« Solution Monétique » : Désigne la solution informatique éditée par un Prestataire Tiers permettant notamment les Opérations, choisie par le Client dans la liste fournie par Eudonet et dont l'intégration au Logiciel est assurée par Eudonet.

# **1. CONDITIONS D'ACCES AU LOGICIEL**

Chaque Utilisateur a son propre login (code et mot de passe) sous le contrôle de l'Administrateur qui, sous sa responsabilité :

- Crée les Utilisateurs et les login associés
- Supprime ou ajoute des Utilisateurs ou modification de login.
- Gère les règles de sécurité et les droits d'accès pour chaque Utilisateur.

### **2. FONCTIONNEMENT ET EXPLOITATION**

Le Client est informé et accepte qu'il lui appartient de contracter directement avec le Prestataire Tiers en charge de la solution monétique ; Eudonet prendra en charge l'interface entre le Logiciel et la Solution Monétique.

Le Client reconnaît que Eudonet n'intervient en aucune façon dans la mise en service de la Solution Monétique et qu'il ne pourra donc pas voir sa responsabilité engagée du fait d'un retard, d'une modification ou d'une absence de disponibilité de la Solution monétique.

### **1. Déploiement et recette**

### **i. Prestations de déploiement et de paramétrage**

Eudonet s'engage, contre versement du prix prévu, à déployer et à paramétrer le Logiciel afin de :

- Transmettre au Client les informations de connexion lui permettant de se connecter en tant qu'Administrateur aux Pages personnalisées du Logiciel et en cette qualité, notamment d'intégrer les informations et données de son choix, sous sa seule responsabilité ;
- Rendre le Logiciel accessible aux Donateurs ;
- Interfacer la Page de Paiement avec le Logiciel. L'objet de cette interface est uniquement la redirection des Donateurs depuis les Pages Personnalisées du Client vers la Page de Paiement.

#### **ii. Formation**

Eudonet organise une initiation à l'utilisation du Logiciel d'une demi-journée avec les collaborateurs que le Client a désignés pour réaliser la recette et gérer le Logiciel.

Cette formation est dispensée avec les moyens techniques du Client ou dans les conditions prévues dans le Bon de commande.

#### **iii. Recette du Logiciel**

Le Logiciel fait l'objet d'une vérification par le Client de la livraison de l'intégralité des éléments commandés. Un procès-verbal de recette du Logiciel est alors signé en deux exemplaires.

Si, à l'issue d'un délai de vingt (20) jours ouvrés suivant la livraison de ces éléments, le Client :

- N'a pas émis de réserves sur des Anomalies, à défaut de signature du procès-verbal, la recette du Logiciel sera réputée avoir été effectuée ;
- A signé le procès-verbal de recette mais avec des réserves documentées précisant les Anomalies relevées, Eudonet est tenu de corriger les Anomalies listées dans la notification dans les meilleurs délais compte tenu de la complexité de l'Anomalie en cause. À compter de la correction des réserves ou d'une solution de contournement viable, la recette du Logiciel sera réputée avoir été effectuée.

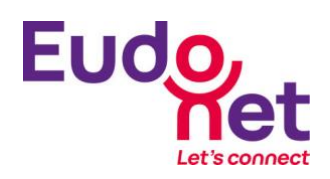

### **2. Hébergement**

Eudonet confie l'hébergement du Logiciel et des Données à un Prestataire Tiers de son choix. Eudonet s'engage à ce que le temps de disponibilité de l'hébergement soit de 99,5%, avec une garantie de temps d'intervention de deux (2) heures et de temps maximum de rétablissement de huit (8) heures.

## **3. Mise à disposition des Données**

En fin de contrat, quelle qu'en soit la cause, les Données seront transmise au Client sans frais. Ceci comprend les Données traitées par un prestataire tiers, et notamment le cas échéant les Données relatives aux prélèvements par carte.

# **3. DROITS D'UTILISATION**

Le Logiciel devra être utilisé conformément à sa Destination, pour les seuls besoins propres du Client.

#### **4. ASSISTANCE – MAINTENANCE – SUPPORT TECHNIQUE**

Pendant la durée de l'Ensemble Contractuel, le Client bénéficie de la fourniture et l'installation des mises à jour correctives et technologiques de la Plateforme d'Exploitation.

Par ailleurs, Eudonet fournira au Client une assistance téléphonique et des services de maintenance (ci-après « les Services ») relatifs au Logiciel.

Dans le cadre du Contrat, Eudonet met à la disposition du Client une équipe de consultants support pour assurer l'assistance technique et fonctionnelle du Logiciel.

Exception faite des jours fériés et des jours exceptionnels de fermeture d'Eudonet, et sauf cas de force majeure tels que définis aux présentes, les heures d'intervention de cette équipe d'assistance sont de 9h00 à 18h00 (heure métropolitaine) du lundi au vendredi.

Eudonet se réserve le droit de modifier ces horaires et préviendra par tout moyen à sa convenance le Client des nouvelles plages horaires.

Les Services comprennent les prestations suivantes :

- Un accès à l'assistance téléphonique pour l'Administrateur régulièrement formé fournie exclusivement en accompagnement à l'utilisation du Logiciel ou pour le traitement des Anomalies. Le nombre d'appels téléphoniques n'est pas limité.
- L'accès à l'outil d'assistance mis à leur disposition par Eudonet.
- La mise à jour du Logiciel sous réserve des dispositions du présent article.

La nécessité de réaliser une mise à jour est décidée unilatéralement par Eudonet au regard des évolutions légales et/ou technologiques.

Les mises à jour sont directement mises en œuvre par Eudonet sur le Logiciel et peuvent intégrer, selon les cas :

- o la correction des Anomalies,
- o l'apport d'améliorations des fonctions existantes.

Sont exclues des prestations réalisées par Eudonet :

• une utilisation du Logiciel non conforme à la Documentation, aux consignes d'utilisation ou à sa Destination, ou encore une utilisation anormale, quelle que soit la raison (notamment en cas de négligence, erreur de manipulation, accident…) ;

- tous travaux ou fournitures non explicitement mentionnés dans l'Ensemble Contractuel, y compris la formation par téléphone du personnel du Client.
- un problème de compatibilité entre le Logiciel et tout autre matériel du Client ou une défaillance de ce matériel ;
- la fourniture d'un réseau de télécommunications permettant l'accès au Logiciel ;
- un problème de compatibilité entre les réseaux de télécommunications et le Logiciel;
- une défaillance de l'un des éléments constituant l'environnement logiciel du Client (système d'exploitation, autres logiciels ou progiciels, systèmes réseaux...) ;
- une défaillance d'un Prestataire Tiers ;
- d'une façon générale, le non-respect par le Client de ses obligations au titre de l'Ensemble Contractuel, et de tout autre contrat conclu avec Eudonet.

# **5. REDEVANCE**

Le prix des Prestations inclut :

la prestation de déploiement et de paramétrage du Logiciel,

la maintenance et l'hébergement du Logiciel,

les frais éventuels de mise en service des Pages de collecte,

les redevances d'utilisation de fonctionnalités complémentaires,

le cas échéant les frais de la Solution Monétique, basée, a minima, sur le nombre d'Opérations effectuées.

Le prix est lié au montant des Contributions collectées sur les Pages Personnalisées durant les douze derniers mois. Il est ajusté lors de chaque facturation trimestrielle si un seuil est franchi.

### **6. RELATIONS AVEC LES DONATEURS ET COLLECTEURS**

Le Client reconnait et accepte qu'il reste le seul interlocuteur des Donateurs et Collecteurs, Eudonet n'intervenant qu'en tant qu'intermédiaire technique dans le fonctionnement du Logiciel.

En conséquence, le Client déclare prendre en charge et être seul responsable de toute action, réclamation ou demande d'un Donateur ou Collecteur en lien notamment avec l'utilisation du Logiciel., excepté en cas de problème de fonctionnement qui ressort du contrôle entier d'Eudonet

Réciproquement, le Client déclare assumer toute responsabilité pour les actes des Donateurs et Collecteurs.

### **7. RESPECT DES LOIS ET RÈGLEMENTS APPLICABLES**

Le Client s'engage à respecter les dispositions légales et réglementaires qui lui sont applicables, et dégage Eudonet de toute responsabilité à cet égard.

Il s'engage notamment à respecter l'article L102 E du Livre des procédures fiscales qui dispose, dans sa version en vigueur depuis le 01 janvier 2018 :

« *Les organismes bénéficiaires de dons et versements qui délivrent des documents mentionnés à l'article 1740 A du code général des impôts permettant à un contribuable d'obtenir les réductions d'impôt prévues aux articles 200, 238 bis et 978 du code général des impôts sont tenus de conserver pendant un délai de six ans à compter de la date à laquelle ils ont été établis les documents et pièces de toute nature permettant à l'administration de réaliser le contrôle prévu à l'article L. 14 A du présent livre. »*